Муниципальное бюджетное общеобразовательное учреждение «Брянский городской лицей №2 им. М. В. Ломоносова»

Выписка из основной образовательной программы основного общего образования

«PACCMOTPEHO» Методическим советом Протокол от 28.08.2023 г. №1

«COLTACOBAHO» заместитель директора по УВР Е. В. Воронцова 29.08.2023 г.

# Рабочая программа по внеурочной деятельности «Робототехника» на 2023 - 2024 учебный год

Составитель программы педагог дополнительного образования П. Н. Лешков

Выписка верна 29.08.2013 г.

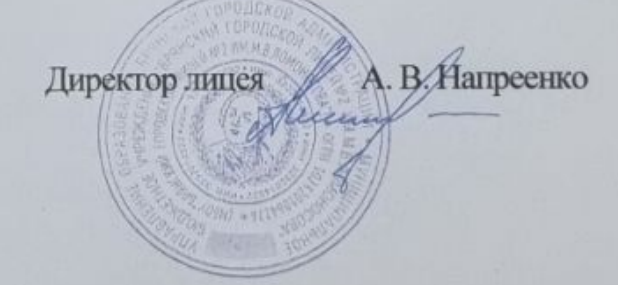

# **ПОЯСНИТЕЛЬНАЯ ЗАПИСКА**

Программа кружка « Робототехника» разработана на основе: учебно-методического пособия: «Образовательная робототехника во внеурочной деятельности. В.Н. Халамов и др.» и методического пособия «Использование Лего-технологий в образовательной деятельности» (опыт работы межшкольного методического центра г. Аши). Е.В. Бухмастова и др.

**Целью** использования «Робототехники» в системе образования является овладение навыками начального технического конструирования через изучение понятий конструкций и их основных свойств.

#### **Задачи:**

- развитие индивидуальных способностей ребенка;

- повышение интереса к учебным предметам посредством конструктора Lego;

- формирование творческого подхода к решению поставленной задачи, а также представления о том, что большинство задач имеют несколько решений;

- формирование целостной картины мира;

- развитие умения довести решение задачи до работающей модели;

- развитие логического, абстрактного и образного мышления;

- развитие регулятивной структуры деятельности, включающей целе-полагание, планирование (умение составлять план действий и применять его для решения практических задач), прогнозирование (предвосхищение будущего результата при различных условиях выполнения действия), контроль, коррекцию и оценку;

- развитие научно-технического и творческого потенциала личности ребенка путем организации его деятельности в процессе интеграции начального инженерно-технического конструирования и основ робототехники.

Данная программа **педагогически целесообразна**, поскольку содержание программы реализуется во взаимосвязи с предметами школьного цикла.

Теоретические и практические знания по лего-конструированию и робототехнике значительно углубят знания учащихся по ряду разделов физики, черчения, литературы, технологии, математики и информатики.

Кружок «Робототехника» является базовым и не предполагает наличия у обучаемых навыков в области робототехники и программирования. Уровень подготовки учащихся может быть разным.

Многие работы в легоконструировании и робототехнике направлены на улучшение,

преобразование окружающего мира, что позволяет ориентировать детей на социальнопреобразующую добровольческую деятельность.

Выполняя различные задания по легоконструированию и робототехнике, дети овладевают техническими навыками, получают необходимые знания

о способах соединения легодеталей, учатся работать с технологическими картами, понимать схемы, планировать свою работу, приобретают навык трудовой производственной деятельности.

Важным является и тот факт, что в процессе виртуального конструирования у школьников формируются навыки компьютерной грамотности: навыки и умения, необходимые в работе с различными видами цифрового оборудования.

В содержании программы присутствуют все направления решающие многие воспитательные и образовательные задачи, которые актуальны в период перехода на новые стандарты.

Занятия, ориентированные на использование конструктора по началам прикладной информатики и робототехники Lego MINDSTORMS. Курс «Робототехника» ориентирован на учащихся 5 классов. Программа рассчитана на 1 год обучения - 136 часов. Занятия проводятся 2 раза в неделю.

Содержание программы позволяет видоизменять темы занятий в зависимости от индивидуальных особенностей учащихся, варьируя последовательность тем и объем их изложения. Программа рассчитана на определенное число часов теории и практики, в связи с требованиями, но реально эти часы не разделяются, поскольку усвоение отдельно теоретического и практического материала не дает нужных результатов, более того, некоторые темы труднообъяснимы теоретически и усваиваются детьми только в совокупности с практическими примерами.

# **УЧЕБНО-ТЕМАТИЧЕСКИЙ ПЛАН**

 $\blacksquare$ 

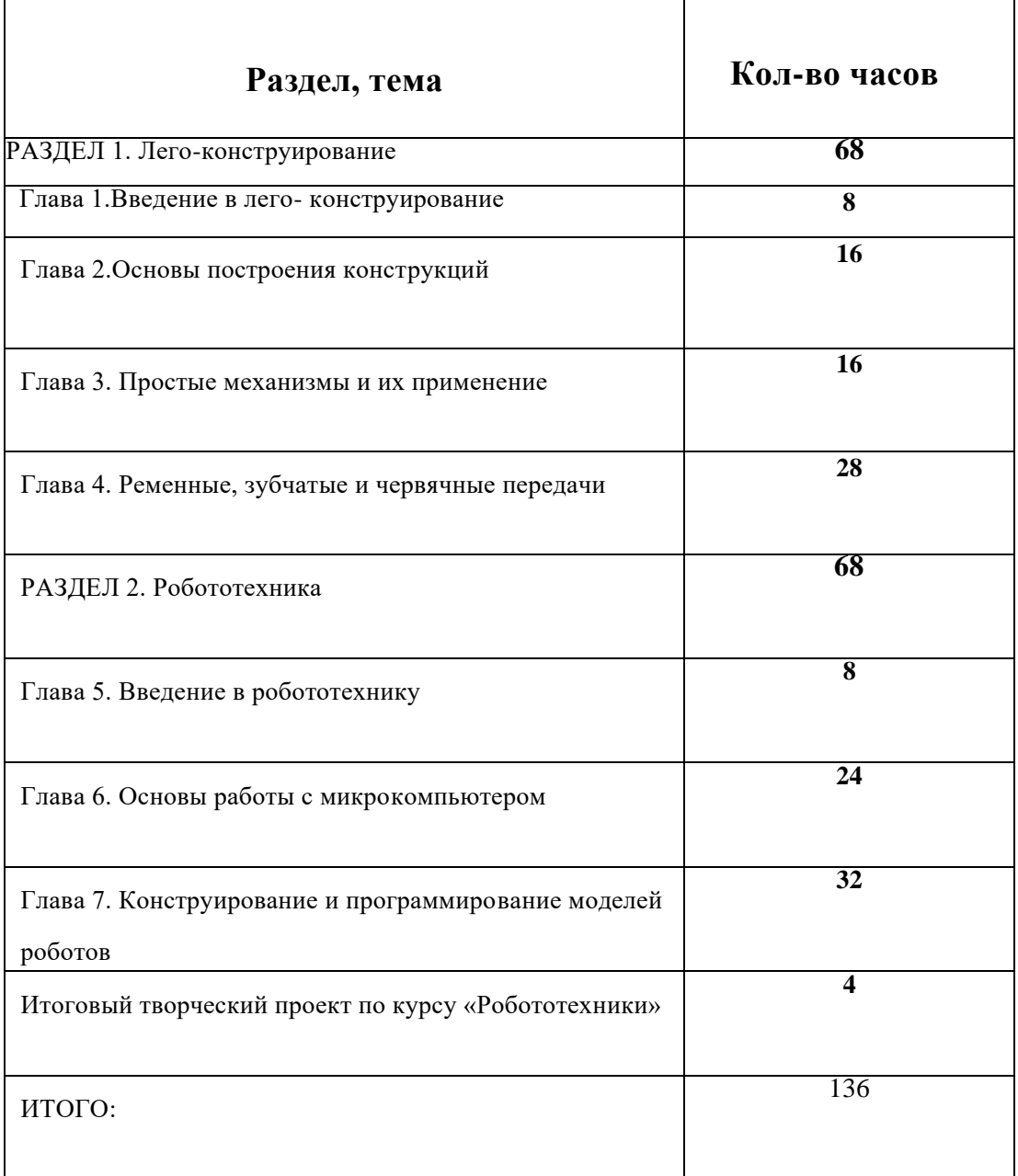

# **СОДЕРЖАНИЕ ПРОГРАММЫ КУРСА «Робототехника»**

Структура содержания программы учебного курса «Робототехника» в основной школе может быть определена двумя укрупнёнными разделами:

- лего-конструирование;

- робототехника.

## **РАЗДЕЛ 1. Лего-конструирование**

## **Глава 1. Введение в лего-конструирование**

#### *Тема 1. Мир Лего*

История создания конструктора Lego. Информация о имеющихся конструкторах компании ЛЕГО, их функциональном назначении и отличии.

#### *Тема 2. Набор Lego Mindstorms Education*

Правила организации рабочего места. Правила и приемы безопасной работы с конструктором Lego.

Практическая работа №1. «Фантастическое животное».

Из деталей, которые имеются в наборе, собирается сказочное или фантастическое животное. И ему дается имя.

#### **Глава 2. Основы построения конструкций**

#### *Тема 1. Конструкция. Основные свойства конструкции при ее построении*

Понятие конструкции. Основные свойства при построении конструкции (равновесие, устойчивость, прочность). Способы описания конструкции (рисунок, схема и чертеж) их достоинства и недостатки.

Практическая работа № 2. Механический манипулятор («Хваталка»).

Используя балки и штифты, создается механизм, способный изменять длину и

захватывать детали. Построение модели по образцу.

## *Тема 2. Освоение программы Lego Digital Designer*

Вспомогательные средства конструирования — чертежные и программные (программа ЗDмоделирования и конструирования). Знакомство с программой Lego Digital Designer создание 3D моделей в натуральном виде. Представление о компьютерном моделировании: построение модели, уточнение модели.

Практическая работа № 3. Создание 3D модели по схеме.

Выбирается не сложная модель и в соответствии со схемой, собирается виртуальная *3-*

*D* модель.

# *Тема 3. Названия и назначения деталей*

Названия и назначения всех деталей конструктора. Виды соединений деталей. Изучение типовых соединений деталей.

Практическая работа № 4. Конструирование высокой башни.

Из всех возможных деталей конструктора собирается по усмотрению учащегося

башня. Построение модели по замыслу.

## *Тема 4. Проект по теме «Конструкция»*

Построение модели по замыслу.

#### **Глава 3. Простые механизмы и их применение**

#### *Тема 1. Понятие о простых механизмах и их разновидностях. Колеса*

*и оси*

Понятие о простых механизмах и их разновидностях. Примеры применения простых

#### механизмов в быту и технике. Колесо. Ось.

Практическая работа № 5. Модель «Отверткомобилъ».

Построение модели по образцу.

# *Тема 2. Рычаг и его применение*

Понятие о рычагах. Основные определения. Практическая работа №6. Модель «Катапульта».

*Задача заключается в том, чтобы спроектировать и собрать катапульту для* 

*метания маленьких снарядов - как можно дальше и как можно точнее. Построение* 

*модели по образцу. Проведение исследования в соответствии с рабочими листами.*

# *Тема 3. Рычаги: правило равновесия рычага*

Правило равновесия рычага. Решение задач с применением правила равновесия

рычага.

Практическая работа №7. Модель «Шлагбаум».

Построение модели по образцу.

# *Тема 4. Проект по теме «Простые механизмы»*

Построение модели по замыслу.

# **Глава 4. Ременные, зубчатые и червячные передачи**

# *Тема 1. Виды ременных передач*

Виды ременных передач; сопутствующая терминология. Применение и построение

#### ременных передач в технике, быту и спорте.

Практическая работа №8. Модель «Велотренажер».

Построение модели по образцу.

## *Тема 2. Зубчатые колеса*

Зубчатые колеса. Назначение зубчатых колес, их виды. Практическая работа №9. Модель «Кримпер для бумаги».

Построение модели по образцу.

# *Тема 3. Зубчатые передачи*

Зубчатые передачи. Наблюдение и проведение эксперимента. Практическая работа №10. Модель «Волок».

Построение модели по образцу. Проведение исследования в соответствии с рабочими

#### листами.

# *Тема 4. Виды зубчатых передач*

Виды зубчатых передач. Их применение в технике*.* Направление вращения. Скорость

вращения зубчатых колес разных размеров при совместной работе.

*Практическая работа №11. Конструирование модели «Миксер».* Построение модели

по образцу. Наблюдение, эксперимент и фиксация результата.

## *Тема 5. Червячная передача*

Изучение червячной передачи. Применение червячных передач в технике. Практическая работа №12. Модель «Регулируемый по высоте стол».

Построение модели по образцу. Наблюдение, эксперимент и фиксация результата.

#### *Тема 6. Свойства червячной передачи*

Изучение свойств червячной передачи. Построение модели по образцу. Практическая работа №13. Создание модели «Карусель».

Построение модели по образцу. Наблюдение, эксперимент и фиксация результата.

#### *Тема 7. Проект по теме «Ременные, зубчатые и червячные передачи»*

Построение модели по замыслу.

# **РАЗДЕЛ 2. Робототехника**

#### **Глава 5. Введение в робототехнику**

#### *Тема 1. Роботы вокруг нас*

История создания роботов. Что такое роботы. Робототехника. Роботы в быту и промышленности. Соревнования роботов. Понятие команды, программы и программирования.

Практическая работа №14. Фантазийный рисунок на тему: «Какие бывают роботы» или «Робот моей мечты».

# *Тема 2. Набор Lego Mindstorms Education*

Что необходимо знать перед началом работы. Датчики конструкторов Lego на базе компьютера, аппаратный и программный состав конструкторов Lego на базе компьютера, сервомотор.

## **Глава 6. Основы работы с микрокомпьютером**

#### *Тема 1. Микропроцессор и правила работы с ним. Интерфейс и главное меню*

Техника безопасности при работе с микрокомпьютером. Технические характеристики. Выбор батареек.

Практическая работа №15. Первое включение микрокомпьютера.

Установка батареек. Порты для подключения датчиков и электромоторов. Знакомство

с интерфейсом и главным меню. Функциональное назначение кнопок.

## *Тема 2. Главное меню. Настройки*

Энергосберегающий режим. Удаление всех программ. Назначение пиктограмм

главного меню. Кнопки управления.

Практическая работа №16. Знакомство с настройками главного меню.

## *Тема 3. Датчики касания и звука*

Принцип работы датчика касания.

Практическая работа №17. Подключение и тестирование датчиков касания и звука.

Подключение и тестирование датчика касания при помощи функции **Try Me** (Испытай меня). Назначение датчика звука и его технические характеристики. Тестирование датчика звука при помощи меню **View.** Замер датчиком громкости окружающих звуков.

#### *Тема 4. Датчики освещенности и расстояния*

Назначение датчика освещенности и его возможности. Назначение датчиков и их

технические характеристики.

Практическая работа №18. Подключение и тестирование датчиков освещенности и расстояния. Сборка «светомера».

Тестирование датчика освещенности с помощью цветовой таблицы и определение освещённости в разных частях помещения. Тестирование датчика расстояния разными способами. Зависимость показаний ультразвукового датчика от материала и формы предметов.

#### *Тема 5. Интерактивные сервомоторы*

Строение сервомотора. Основные технические характеристики и возможности

применения сервомотора. Знакомство с командами сервомотора. Практическая работа №19. Подключение сервомоторов и тестирование датчиков оборотов. Одномоторная тележка.

Тестирование сервомотора при помощи меню View и функции Try Me (Испытай меня). Сбор одномоторной тележки.

# *Тема 6. Лампы*

Функциональное назначение ламп.

Практическая работа №20. Подключение лампы и активация *датчика освещённости.*

Подключение к разъемам. Применение лампы для активации датчика освещённости.

## **Глава 7. Конструирование и программирование моделей роботов**

## *Тема 1. Конструирование первого робота. Работа с инструкциями*

Понятие о правилах определения требований к результатам конструирования (определение главной полезной функции, функциональная пригодность, габариты, вес, шум

и др.).

Практическая работа №21. Сборка первой модели робота.

Построение модели по образцу.

## *Тема 2. Конструирование первого робота*

Практическая работа №21. Сборка первой модели робота.

Построение модели по образцу.

# *Тема 3. Программирование первого робота*

Использование интерфейса и главного меню. Команды управления моторами в

#### Program.

Практическая работа №22. Программирование первой модели робота.

Построение модели по образцу. Движение вперед-назад.

#### *Тема 4. Конструирование и программирование робота с датчиком*

# *звука*

Сборка робота с датчиком звука: модернизируем собранного на

предыдущем уроке робота и получаем новую модель, путем добавления датчика звука.

Использование интерфейса и главного меню. Команды управления моторами в Program.

Практическая работа №23. Конструирование и программирование робота с датчиком звука.

Построение модели по образцу. Движение по хлопку.

# *Тема 5. Конструирование и программирование робота с датчиком расстояния*

*«Длинномер »*

Сборка робота с датчиком расстояния: модернизируем первого собранного робота и

получаем новую модель робот «Длинномер», путем добавления датчика расстояния.

Использование интерфейса и главного меню . Команды управления моторами в Program.

Практическая работа №24. Конструирование и программирование робота с датчиком расстояния «Длинномер».

Построение модели по образцу. Остановка - разворот при обнаружении препятствия.

#### *Тема 6. Конструирование и программирование робота с датчиком*

#### *освещенности «Линейный ползун»*

Сборка робота ["Линейный ползун":](http://www.prorobot.ru/lego/lineyniy_polzun.php) модернизируем первого собранного робота и получаем новую модель "Линейного ползуна". Использование интерфейса и главного меню.

Команды управления моторами в Program.

Практическая работа №25. Конструирование и программирование робота с датчиком освещенности «Линейный ползун».

Построение модели по образцу. Движение вперед по линии.

## *Тема 7. Конструирование и программирование робота с датчиком касания*

Сборка робота с датчиком касания: модернизируем первого собранного робота и получаем новую модель. Использование интерфейса и главного меню . Команды управления моторами в Program.

Практическая работа №26. Конструирование и программирование робота с датчиком касания.

Построение модели по образцу. Движение вперед- назад до столкновения с

препятствием.

#### *Тема 8. Конструирование и программирование робота с использованием ламп*

Сборка робота с использованием ламп: модернизируем первого собранного робота и

получаем новую модель. Использование интерфейса и главного меню. Команды управления моторами в Program.

Практическая работа №27. Конструирование и программирование робота с использованием ламп.

Построение модели по образцу. Движение вперед- назад мигание лампы.

#### **Итоговый творческий проект по курсу «Робототехники»**

*Тема 1.* Итоговый творческий проект по курсу «Робототехники»

Выставка фоторабот учащихся. Работа на компьютере, создание презентации

своих лего-моделей.

#### **Перечень практических работ:**

Работа №1. «Фантастическое животное».

Работа № 2. Механический манипулятор («Хваталка»).

Работа № 3. Создание 3D модели по схеме.

Работа № 4. Конструирование высокой башни.

Работа № 5. Модель «Отверткомобиль».

Работа №6. Модель «Катапульта».

Работа №7. Модель «Шлагбаум».

Работа №8. Модель «Велотренажер».

Работа №9. Модель «Кримпер для бумаги».

Работа №10. Модель «Волок».

Работа №11. Конструирование модели «Миксер».

Работа №12. Модель «Регулируемый по высоте стол».

Работа №13. Создание модели «Карусель».

Работа №14. Фантазийный рисунок на тему: «Какие бывают роботы» или «Робот моей

#### мечты».

Работа №15. Первое включение микрокомпьютера.

Работа №16. Знакомство с настройками главного меню.

Работа №17. Подключение и тестирование датчиков касания и звука.

Работа №18. Подключение и тестирование датчиков освещенности и расстояния.

Сборка «светомера».

Работа №19. Подключение сервомоторов и тестирование датчиков оборотов.

Одномоторная тележка.

Работа №20. Подключение лампы и активация датчика освещённости.

Работа №21. Сборка первой модели робота.

Работа №22. Программирование первой модели робота.

Работа №23. Конструирование и программирование робота с датчиком

#### звука.

Работа №24. Конструирование и программирование робота с датчиком расстояния «Длинномер».

Работа №25. Конструирование и программирование робота с датчиком освещенности «Линейный ползун».

Работа №26. Конструирование и программирование робота с датчиком касания.

Работа №27. Конструирование и программирование робота с использованием ламп.

#### **ПРЕДПОЛАГАЕМЫЕ РЕЗУЛЬТАТЫ РЕАЛИЗАЦИИ ПРОГРАММЫ.**

Основными **личностными результатами**, формируемыми при изучении робототехники в основной школе, являются:

- ответственное отношение к информации с учетом правовых и этических аспектов ее распространения;

- развитие чувства личной ответственности за качество окружающей информационной среды;

- способность увязать учебное содержание с собственным жизненным опытом, понять значимость подготовки в области лего-конструирования и робототехники в условиях развивающегося общества;

- готовность к повышению своего образовательного уровня;

- способность и готовность к принятию ценностей здорового образа жизни за счет знания основных гигиенических, эргономических и технических условий безопасной эксплуатации средств лего-конструирования и робототехники.

Основными **метапредметными результатами**, формируемыми при изучении робототехники, являются:

владение информационно-логическими умениями: определять понятия, создавать обобщения, устанавливать аналогии, классифицировать, самостоятельно выбирать основания и критерии для классификации, устанавливать причинно-следственные связи, строить логическое рассуждение, умозаключение и делать выводы;

- владение умениями самостоятельно планировать пути достижения целей; соотносить свои действия с планируемыми результатами, осуществлять контроль своей деятельности, определять способы действий в рамках предложенных условий, корректировать свои действия в соответствии с изменяющейся ситуацией; оценивать правильность выполнения учебной задачи;

- владение основами самоконтроля, самооценки, принятия решений и осуществления осознанного выбора в учебной и познавательной деятельности;

- способность и готовность к общению и сотрудничеству со сверстниками и взрослыми в процессе образовательной, общественно-полезной, учебно-исследовательской, творческой деятельности;

- владение основными универсальными умениями информационного характера:

постановка и формулирование проблемы; поиск и выделение необходимой информации, применение методов информационного поиска; структурирование и визуализация информации; выбор наиболее эффективных способов решения задач в зависимости от конкретных условий; самостоятельное создание алгоритмов деятельности при решении проблем творческого и поискового характера;

- владение информационным моделированием как основным методом приобретения знаний: умение преобразовывать объект из чувственной формы в пространственнографическую или знаково-символическую модель; умение строить разнообразные информационные структуры для описания объектов; умение «читать» схемы, таблицы и т.д.

- Основные **предметные результаты** изучения робототехники отражают:

- развитие основных навыков и умений использования компьютерных устройств;

- формирование представления о простейших основах механики: деталях и их назначении, конструкции и ее свойствах, способах соединения, механизмах и их разновидностях;

- развитие навыков составления технологической последовательности изготовления конструкций;

- конструировать по условиям, заданным взрослым, по образцу, по чертежу, по заданной схеме и самостоятельно строить схему.;

- развитие алгоритмического мышления, необходимого для профессиональной деятельности в современном обществе; развитие умений составить и записать последовательность действий для конкретного исполнителя;

- формирование умений структурирования информации, умения выбирать способ представления данных в соответствии с поставленной задачей — таблицы, схемы, с использованием соответствующих программных средств;

- формирование навыков и умений безопасного и целесообразного поведения при работе с компьютерными программами и в Интернете, умения соблюдать нормы информационной этики и права.

# **Поурочное планирование**

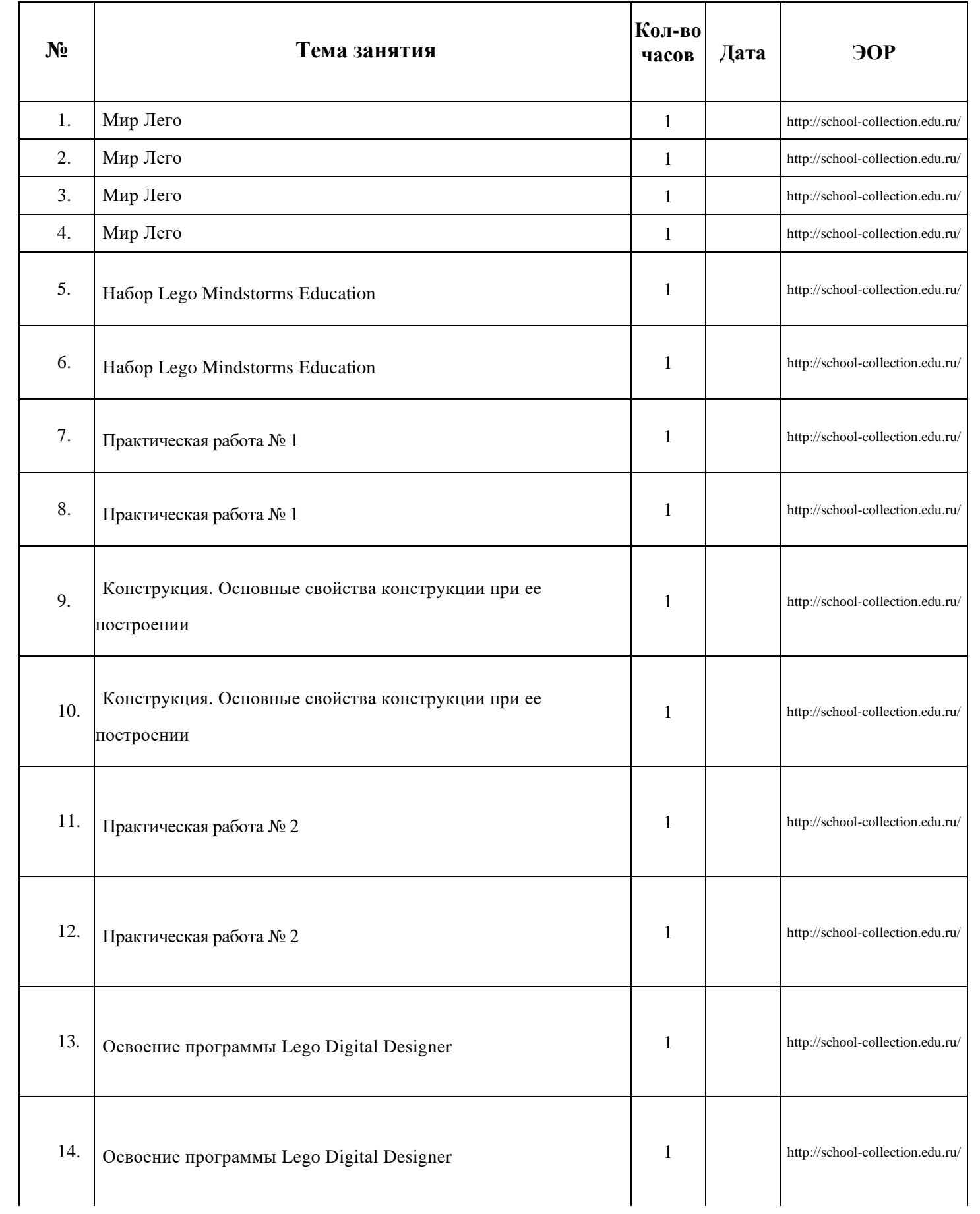

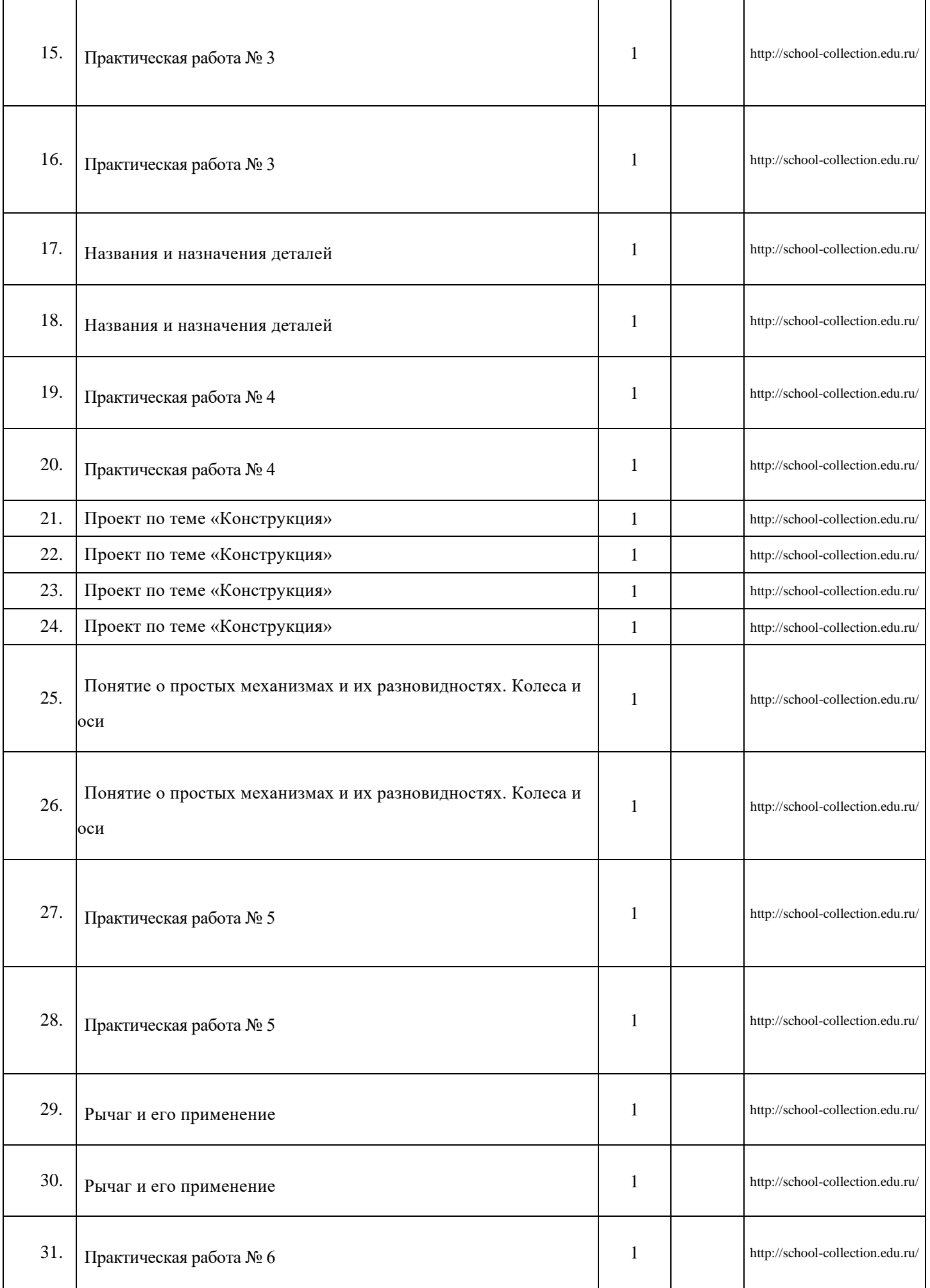

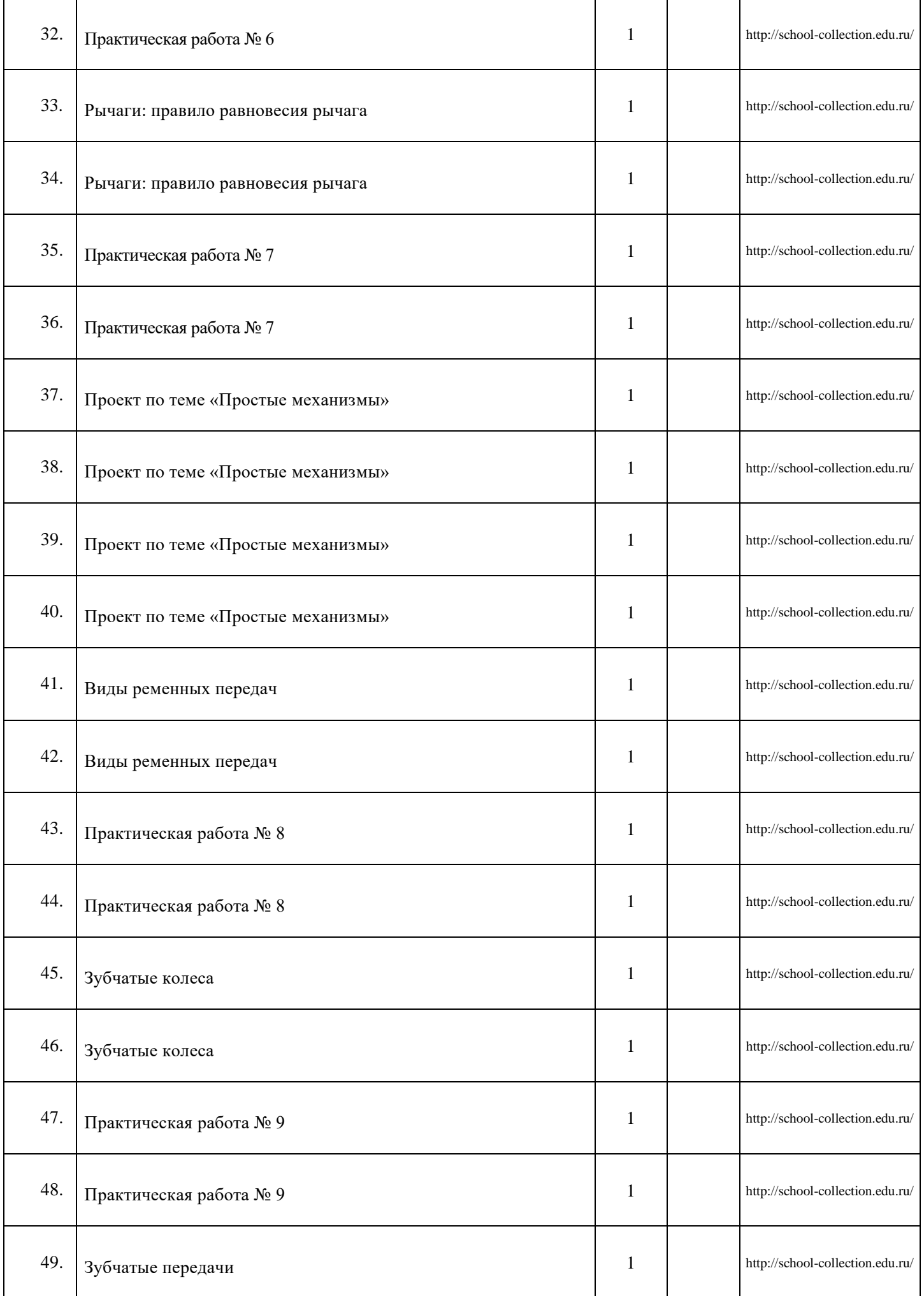

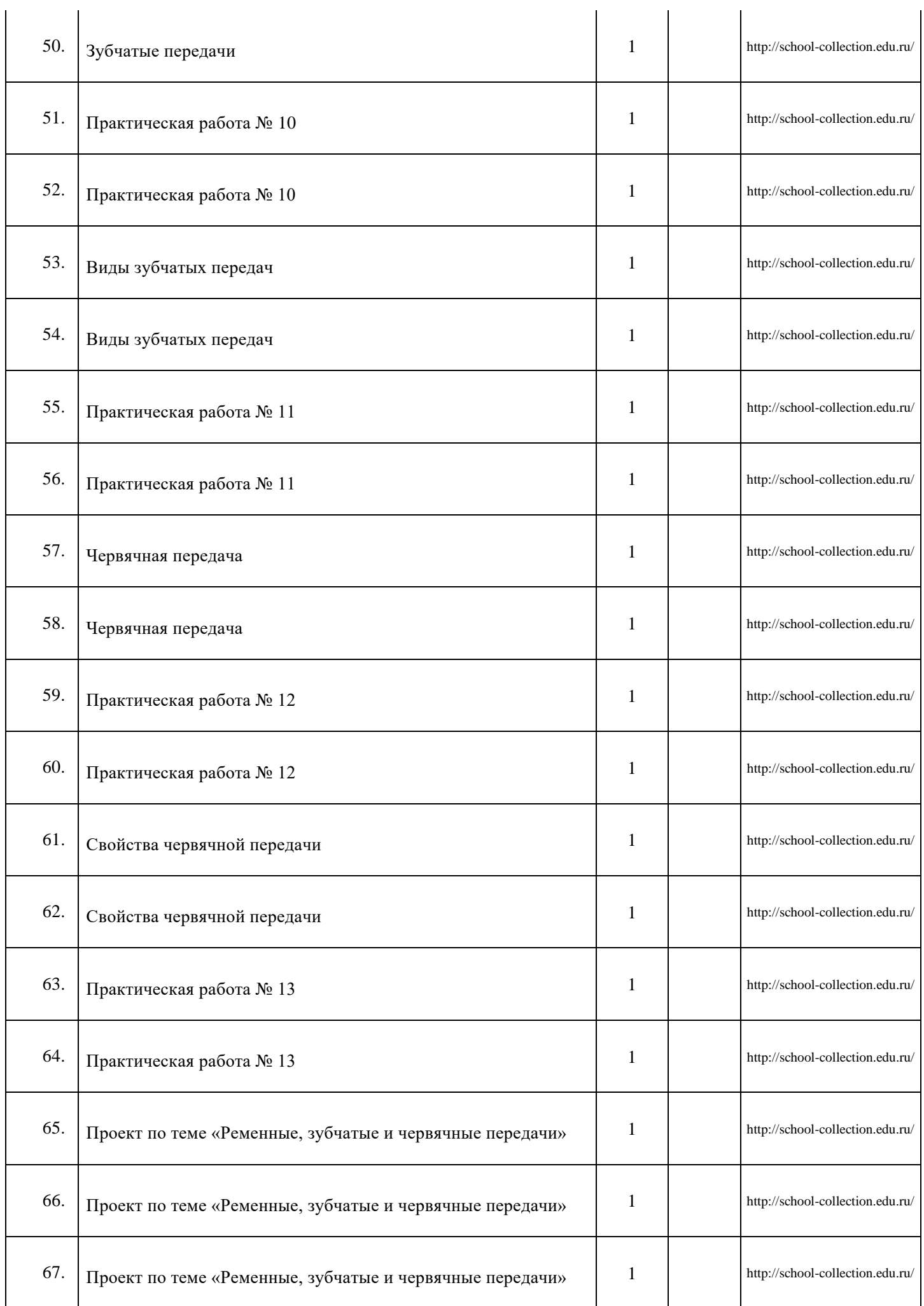

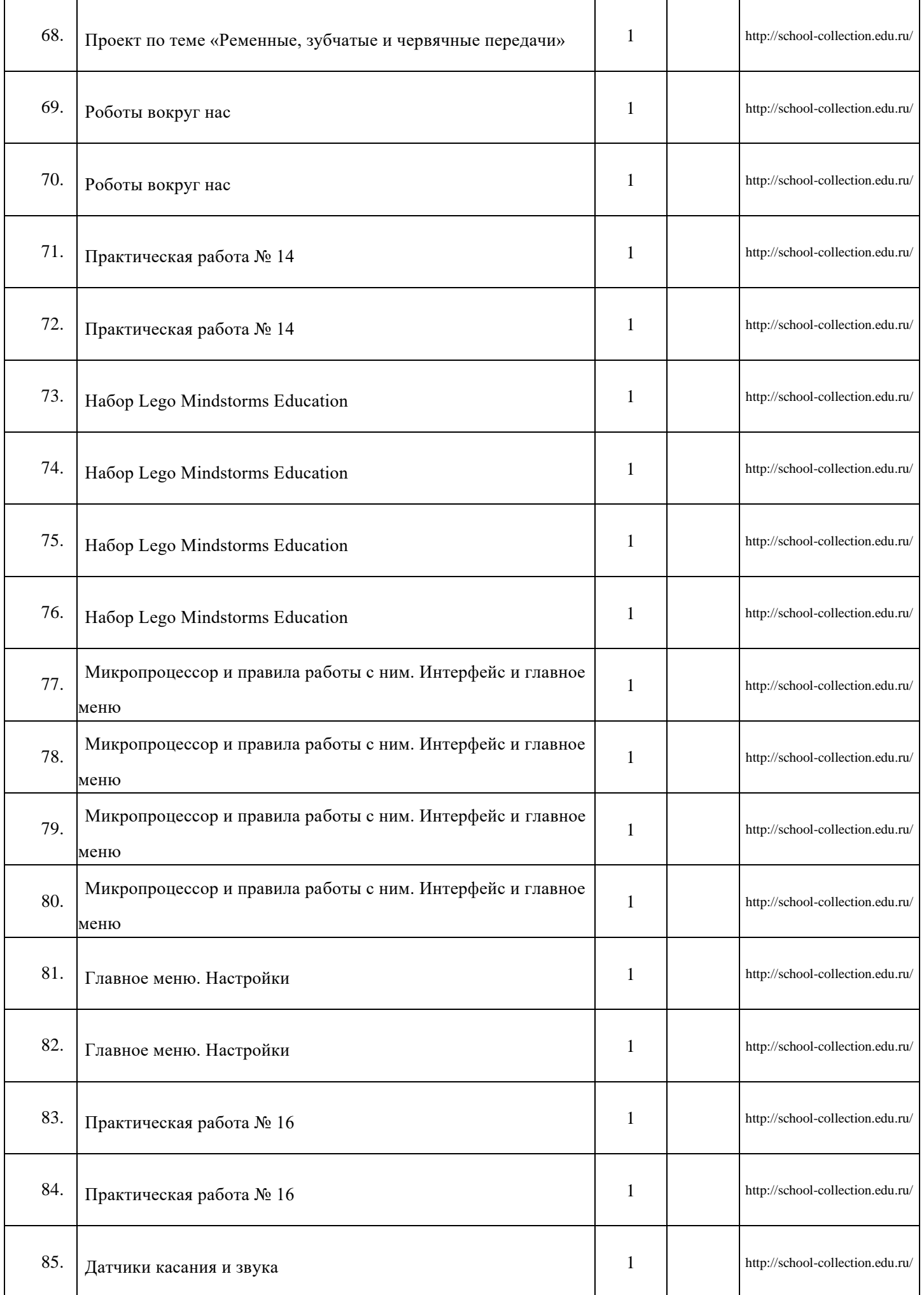

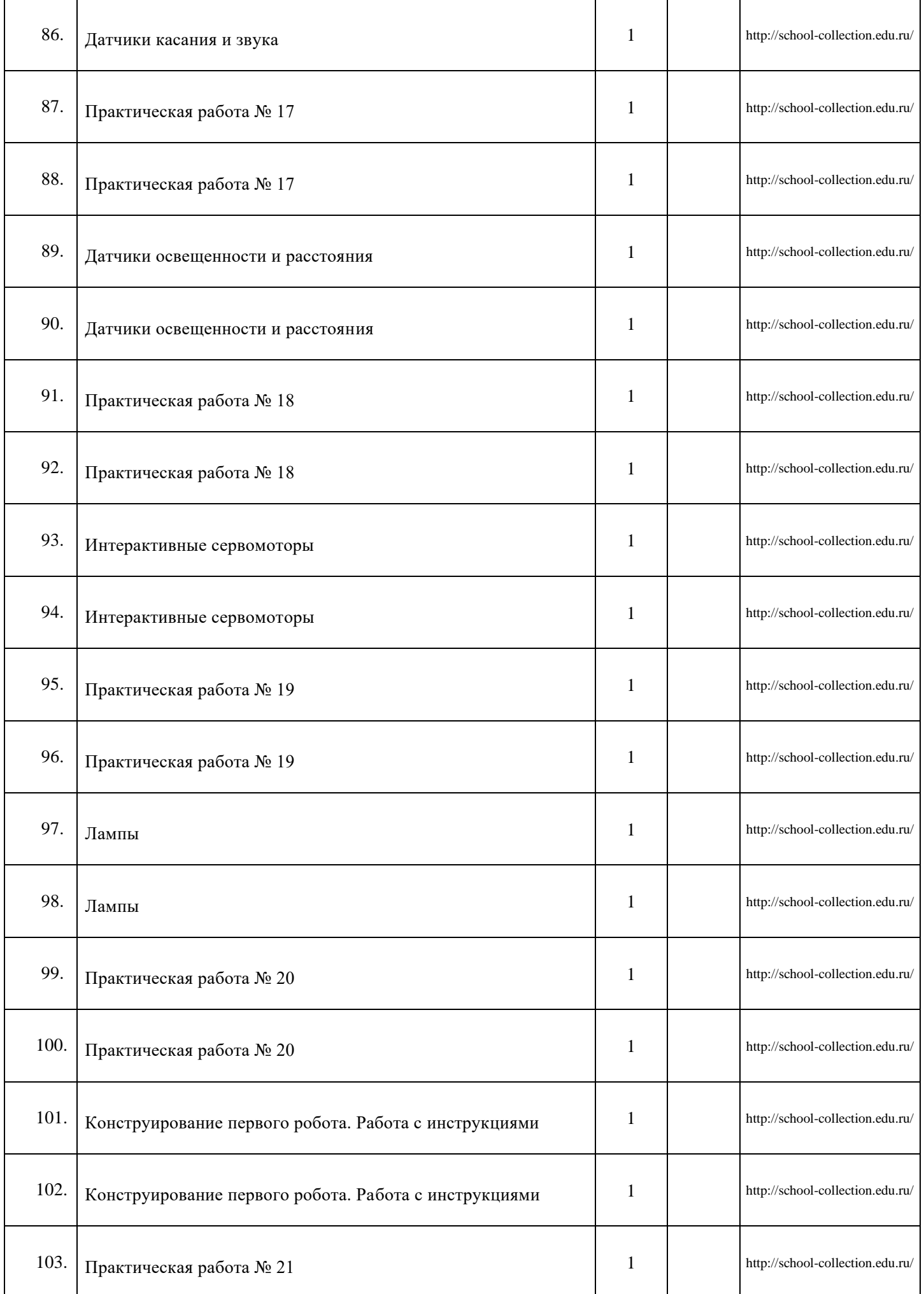

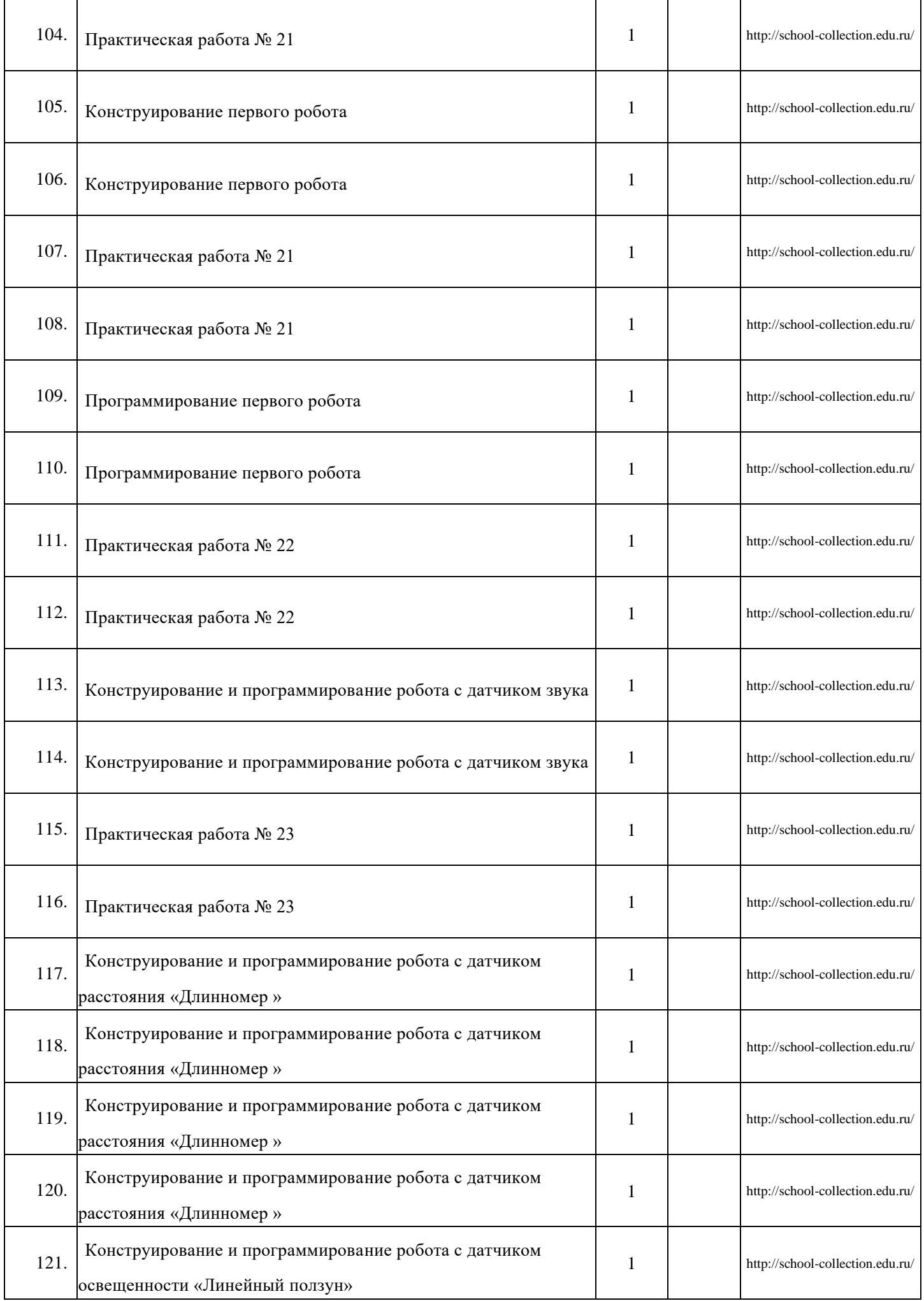

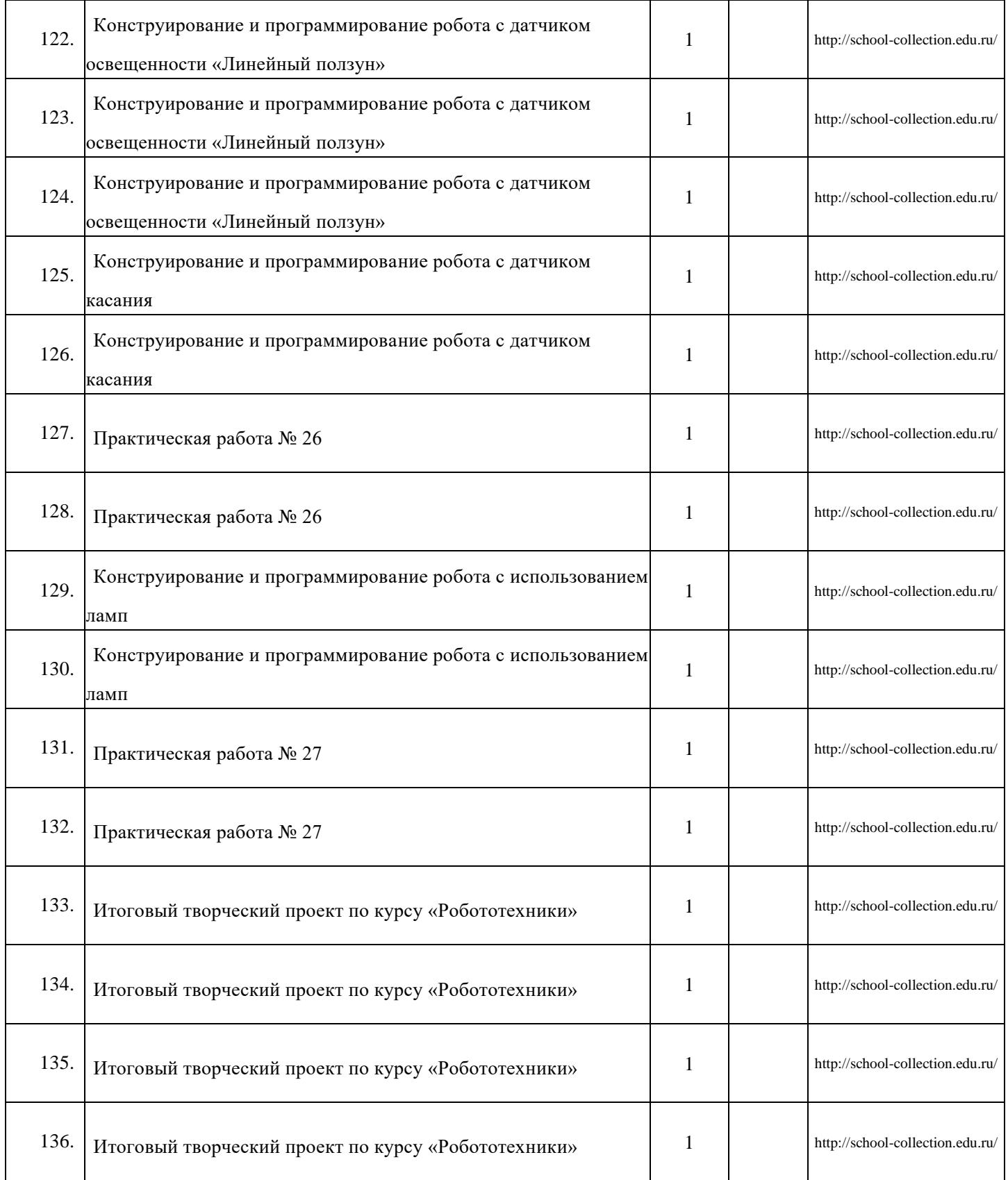